# <span id="page-0-1"></span>**QBSelect**

Apr 03, 2024 19:01

# **Supported Clients**

SmartClient WebClient NGClient

# **Property Summary**

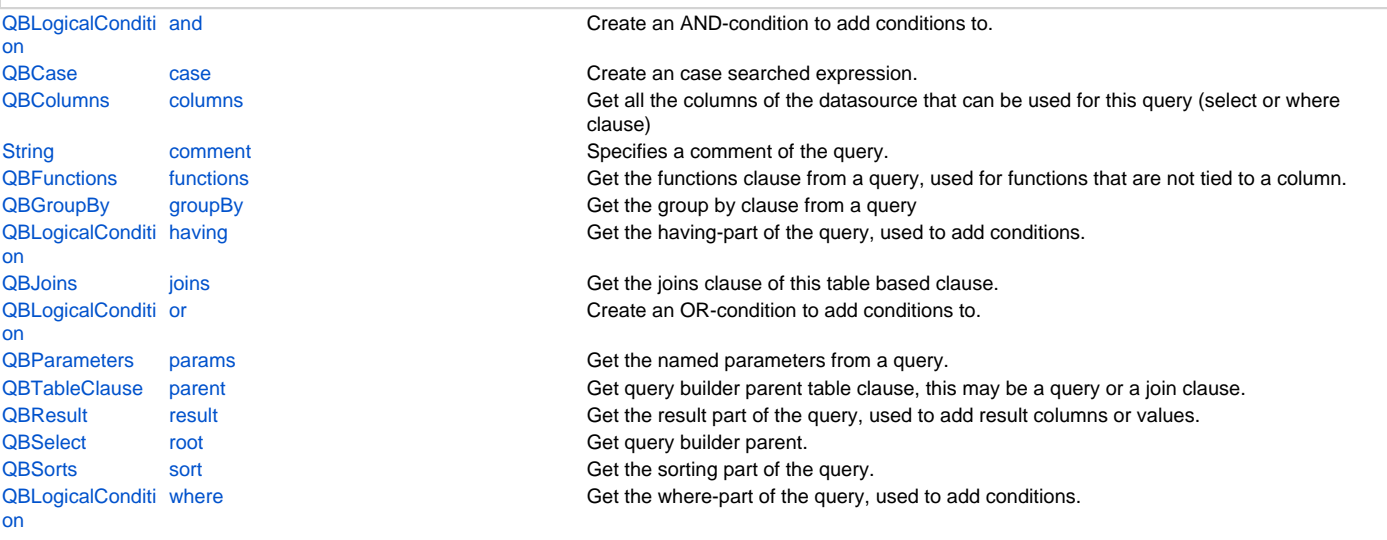

# **Methods Summary**

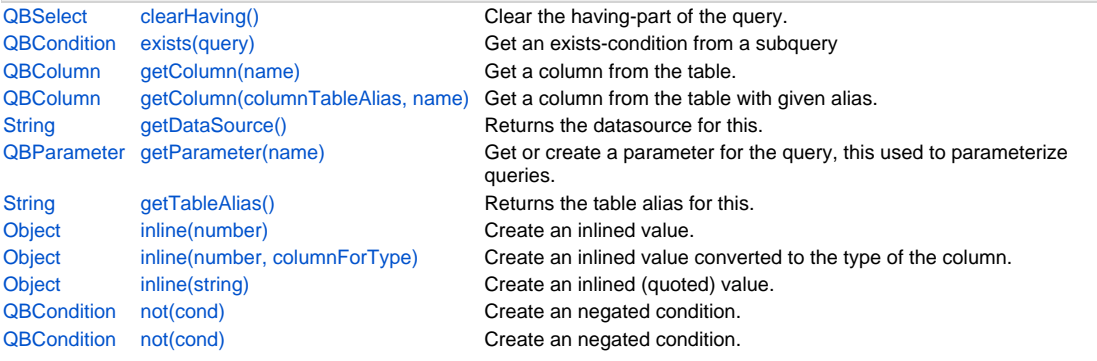

# **Property Details**

# <span id="page-0-0"></span>**and**

Create an AND-condition to add conditions to.

# **Returns**

**[QBLogicalCondition](https://wiki.servoy.com/display/DOCS/QBLogicalCondition)** 

# **Supported Clients**

SmartClient,WebClient,NGClient

#### **Sample**

```
2 of 9
```

```
query.where.add(
                   query.or
                        .add(
                            query.and
                                       .add(query.columns.flag.eq(1))
                        .add(query.columns.order_date.isNull)
experience of the contract of the contract of the contract of the contract of the contract of the contract of the contract of the contract of the contract of the contract of the contract of the contract of the contract of 
                        .add(
                            query.and
                               .add(query.columns.flag.eq(2))
                               .add(query.column.order_date.gt(new Date()))
\qquad \qquad \Box );
```
# <span id="page-1-0"></span>**case**

Create an case searched expression.

# **Returns**

[QBCase](https://wiki.servoy.com/display/DOCS/QBCase)

# **Supported Clients**

SmartClient,WebClient,NGClient

# **Sample**

```
var query = datasources.db.example_data.order_details.createSelect();
// case expressions can be added to the result of the query
         query.result.add(query.case.when(query.columns.quantity.ge(1000)).then('BIG').else('small'));
  // they can also be used in conditions
         query.where.add(query.case
                 .when(query.columns.discount.gt(10)).then(50)
                 .when(query.columns.quantity.le(20)).then(70)
                 .else(100)
         .multiply(query.columns.unitprice).lt(10000));
```
### <span id="page-1-1"></span>**columns**

Get all the columns of the datasource that can be used for this query (select or where clause)

#### **Returns**

[QBColumns](https://wiki.servoy.com/display/DOCS/QBColumns)

# **Supported Clients**

SmartClient,WebClient,NGClient **Sample**

```
var query = foundset.getQuery();
query.result.add(query.columns.name, "name");
query.where.add(query.columns.orderdate.isNull)
```
# <span id="page-1-2"></span>**comment**

Specifies a comment of the query.

# **Returns**

**[String](https://wiki.servoy.com/display/DOCS/String)** 

# **Supported Clients**

SmartClient,WebClient,NGClient

# **Sample**

var query = datasources.db.example\_data.orders.createSelect(); query.comment = 'Query comment'

### <span id="page-2-0"></span>**functions**

Get the functions clause from a query, used for functions that are not tied to a column.

#### **Returns**

#### **[QBFunctions](https://wiki.servoy.com/display/DOCS/QBFunctions)**

#### **Supported Clients**

#### SmartClient,WebClient,NGClient

#### **Sample**

```
var query = datasources.db.example data.orders.createSelect();
query.where.add(query.columns.shipname.upper.eq(query.functions.upper('servoy'))) //$NON-NLS-1$
foundset.loadRecords(query)
```
#### <span id="page-2-1"></span>**groupBy**

Get the group by clause from a query

#### **Returns**

# **[QBGroupBy](https://wiki.servoy.com/display/DOCS/QBGroupBy)**

# **Supported Clients**

SmartClient,WebClient,NGClient

#### **Sample**

```
var query = datasources.db.example_data.orders.createSelect();
query.groupBy.addPk() // have to group by on pk when using having-conditions in (foundset) pk queries
.root.having.add(query.joins.orders_to_order_details.columns.quantity.count.eq(0))
foundset.loadRecords(query)
```
#### <span id="page-2-2"></span>**having**

```
Get the having-part of the query, used to add conditions.
The conditions added here are AND-ed.
```
#### **Returns**

#### **[QBLogicalCondition](https://wiki.servoy.com/display/DOCS/QBLogicalCondition)**

# **Supported Clients**

SmartClient,WebClient,NGClient

#### **Sample**

```
var query = datasources.db.example_data.orders.createSelect();
query.groupBy.addPk() // have to group by on pk when using having-conditions in (foundset) pk queries
.root.having.add(query.joins.orders_to_order_details.columns.quantity.count.eq(0))
foundset.loadRecords(query)
```
# <span id="page-2-3"></span>**joins**

Get the joins clause of this table based clause. Joins added to this clause will be based on this table clauses table.

# **Returns**

**[QBJoins](https://wiki.servoy.com/display/DOCS/QBJoins)** 

# **Supported Clients**

SmartClient,WebClient,NGClient

# **Sample**

foundset.getQuery().joins

# <span id="page-2-4"></span>**or**

Create an OR-condition to add conditions to.

#### **Returns**

**[QBLogicalCondition](https://wiki.servoy.com/display/DOCS/QBLogicalCondition)** 

# **Supported Clients**

# SmartClient,WebClient,NGClient

# **Sample**

```
query.where.add(
                     query.or
                         .add(
                            query.and
                                        .add(query.columns.flag.eq(1))
                         .add(query.columns.order_date.isNull)
experience of the contract of the contract of the contract of the contract of the contract of the contract of the contract of the contract of the contract of the contract of the contract of the contract of the contract of 
                         .add(
                            query.and
                                 .add(query.columns.flag.eq(2))
                                 .add(query.column.order_date.gt(new Date()))
                          )
                );
```
# <span id="page-3-0"></span>**params**

Get the named parameters from a query.

#### **Returns**

**[QBParameters](https://wiki.servoy.com/display/DOCS/QBParameters)** 

# **Supported Clients**

SmartClient,WebClient,NGClient

**Sample**

```
var query = datasources.db.example_data.orders.createSelect();
         query.where.add(query.columns.contact_id.eq(query.getParameter('mycontactid')))
         // load orders where contact_id = 100
         query.params['mycontactid'] = 100
         foundset.loadRecords(query)
         // load orders where contact_id = 200
         query.params['mycontactid'] = 200
         foundset.loadRecords(query)
```
# <span id="page-3-1"></span>**parent**

Get query builder parent table clause, this may be a query or a join clause.

**Returns**

#### **[QBTableClause](https://wiki.servoy.com/display/DOCS/QBTableClause)**

#### **Supported Clients**

SmartClient,WebClient,NGClient

# **Sample**

```
var query = datasources.db.example_data.person.createSelect();
         query.where.add(query.joins.person_to_parent.joins.person_to_parent.columns.name.eq('john'))
        foundset.loadRecords(query)
```
#### <span id="page-3-2"></span>**result**

Get the result part of the query, used to add result columns or values.

#### **Returns**

**[QBResult](https://wiki.servoy.com/display/DOCS/QBResult)** 

#### **Supported Clients**

SmartClient,WebClient,NGClient

#### **Sample**

query.result.add(query.columns.company\_id).add(query.columns.customerid)

#### <span id="page-4-0"></span>**root**

Get query builder parent.

#### **Returns**

**[QBSelect](#page-0-1)** 

#### **Supported Clients**

#### SmartClient,WebClient,NGClient

#### **Sample**

```
var subquery = datasources.db.example data.order details.createSelect();
          var query = datasources.db.example_data.orders.createSelect();
          query.where.add(query
                    .or
                              .add(query.columns.order_id.not.isin([1, 2, 3]))
                              .add(query.exists(
                                                 subquery.where.add(subquery.columns.orderid.eq(query.columns.order_id)).
root
 ))
experience of the contract of the contract of the contract of the contract of the contract of the contract of
          foundset.loadRecords(query)
```
#### <span id="page-4-1"></span>**sort**

Get the sorting part of the query.

#### **Returns**

**[QBSorts](https://wiki.servoy.com/display/DOCS/QBSorts)** 

#### **Supported Clients**

SmartClient,WebClient,NGClient

# **Sample**

```
var query = datasources.db.example_data.orders.createSelect();
query.sort
.add(query.joins.orders_to_order_details.columns.quantity.desc)
.add(query.columns.companyid)
foundset.loadRecords(query)
```
# <span id="page-4-2"></span>**where**

```
Get the where-part of the query, used to add conditions.
The conditions added here are AND-ed.
```
#### **Returns**

**[QBLogicalCondition](https://wiki.servoy.com/display/DOCS/QBLogicalCondition)** 

# **Supported Clients**

SmartClient,WebClient,NGClient

#### **Sample**

```
var query = foundset.getQuery()
query.where.add(query.columns.flag.eq(1))
```
# **Methods Details**

# <span id="page-4-3"></span>**clearHaving()**

Clear the having-part of the query.

#### **Returns**

**[QBSelect](#page-0-1)** 

# **Supported Clients**

SmartClient,WebClient,NGClient

#### **Sample**

```
var q = foundset.getQuery()
q.where.add(q.columns.x.eq(100))
query.groupBy.clear.root.clearHaving()
foundset.loadRecords(q);
```
# <span id="page-5-0"></span>**exists(query)**

Get an exists-condition from a subquery

#### **Parameters**

[Object](https://wiki.servoy.com/display/DOCS/Object) query the sub query

# **Returns**

**[QBCondition](https://wiki.servoy.com/display/DOCS/QBCondition)** 

**Supported Clients**

SmartClient,WebClient,NGClient

# **Sample**

foundset.query.where.add(query.exists(query2))

# <span id="page-5-1"></span>**getColumn(name)**

Get a column from the table.

#### **Parameters**

[String](https://wiki.servoy.com/display/DOCS/String) name the name of column to get

# **Returns**

[QBColumn](https://wiki.servoy.com/display/DOCS/QBColumn)

# **Supported Clients**

SmartClient,WebClient,NGClient

# **Sample**

foundset.getQuery().getColumn('orderid')

# <span id="page-5-2"></span>**getColumn(columnTableAlias, name)**

Get a column from the table with given alias. The alias may be of the main table or any level deep joined table.

#### **Parameters**

[String](https://wiki.servoy.com/display/DOCS/String) columnTableAlias the alias for the table

[String](https://wiki.servoy.com/display/DOCS/String) name the name of column to get

#### **Returns**

[QBColumn](https://wiki.servoy.com/display/DOCS/QBColumn)

**Supported Clients**

SmartClient,WebClient,NGClient

#### **Sample**

foundset.getQuery().getColumn('orderid', 'opk')

# <span id="page-5-3"></span>**getDataSource()**

Returns the datasource for this.

#### **Returns**

[String](https://wiki.servoy.com/display/DOCS/String) the dataSource **Supported Clients**

SmartClient,WebClient,NGClient **Sample**

#### <span id="page-6-0"></span>**getParameter(name)**

Get or create a parameter for the query, this used to parameterize queries.

#### **Parameters**

[String](https://wiki.servoy.com/display/DOCS/String) name the name of the parameter

#### **Returns**

#### **OBParameter**

#### **Supported Clients**

SmartClient,WebClient,NGClient

#### **Sample**

```
var query = datasources.db.example_data.orders.createSelect();
         query.where.add(query.columns.contact_id.eq(query.getParameter('mycontactid')))
         // load orders where contact_id = 100
         query.params['mycontactid'] = 100
         foundset.loadRecords(query)
         // load orders where contact_id = 200
         query.params['mycontactid'] = 200
         foundset.loadRecords(query)
```
#### <span id="page-6-1"></span>**getTableAlias()**

Returns the table alias for this.

#### **Returns**

[String](https://wiki.servoy.com/display/DOCS/String) the tableAlias **Supported Clients**

SmartClient,WebClient,NGClient **Sample**

#### <span id="page-6-2"></span>**inline(number)**

```
Create an inlined value. An inlined value is a value that will appear literally in the resulting sql.
 For example
  <pre>
          query.where.add(query.columns.custid.eq(query.inline(200)))
  </pre>
 results in sql
  <pre>
          where custid = 200
  </pre>
 And
  <pre>
          query.where.add(query.columns.custid.eq(200))
  </pre>
  results in sql
  <pre>
          where custid = ?
  </pre> with prepared statement value 200.
 {\scriptstyle <p>} Inlined values can be used in situations where prepared statement expressions give sql problems, for example 
in some group-by clauses.
  <p>
 Note that using the same query with different inlined values effectively disables prepared statement caching 
for the query and may have a negative performance impact.
 {\scriptstyle <p>} In case of a string will the value be validated, values that contain a single quote will not be inlined.
```
#### **Parameters**

[Number](https://wiki.servoy.com/display/DOCS/Number) number value to inline

# **Returns**

**[Object](https://wiki.servoy.com/display/DOCS/Object)** 

#### **Supported Clients**

SmartClient,WebClient,NGClient

# 8 of 9

#### **Sample**

```
var query = datasources.db.example_data.order_details.createSelect();
         var mult = query.columns.unitprice.multiply(query.inline(100, query.columns.unitprice));
         query.result.add(mult);
         query.result.add(query.columns.discount.max);
         query.groupBy.add(mult);
```
# <span id="page-7-0"></span>**inline(number, columnForType)**

Create an inlined value converted to the type of the column.

#### **Parameters**

[Number](https://wiki.servoy.com/display/DOCS/Number) number value to inline

[QBColumn](https://wiki.servoy.com/display/DOCS/QBColumn) columnForType convert value to type of the column

# **Returns**

[Object](https://wiki.servoy.com/display/DOCS/Object)

#### **Supported Clients**

SmartClient,WebClient,NGClient

# **Sample**

```
var query = datasources.db.example data.order details.createSelect();
         var mult = query.columns.unitprice.multiply(query.inline(100, query.columns.unitprice));
         query.result.add(mult);
         query.result.add(query.columns.discount.max);
         query.groupBy.add(mult);
```
# <span id="page-7-1"></span>**inline(string)**

Create an inlined (quoted) value.

#### **Parameters**

[String](https://wiki.servoy.com/display/DOCS/String) string value to inline

#### **Returns**

**[Object](https://wiki.servoy.com/display/DOCS/Object)** 

# **Supported Clients**

SmartClient,WebClient,NGClient

#### **Sample**

```
var query = datasources.db.example_data.order_details.createSelect();
         var mult = query.columns.unitprice.multiply(query.inline(100, query.columns.unitprice));
         query.result.add(mult);
         query.result.add(query.columns.discount.max);
         query.groupBy.add(mult);
```
# <span id="page-7-2"></span>**not(cond)**

Create an negated condition.

### **Parameters**

[QBCondition](https://wiki.servoy.com/display/DOCS/QBCondition) cond the condition to negate

#### **Returns**

**[QBCondition](https://wiki.servoy.com/display/DOCS/QBCondition)** 

#### **Supported Clients**

SmartClient,WebClient,NGClient

# **Sample**

foundset.query.where.add(query.not(query.columns.flag.eq(1)))

# **not(cond)**

Create an negated condition.

# **Parameters**

[QBLogicalCondition](https://wiki.servoy.com/display/DOCS/QBLogicalCondition) cond the logical condition to negate

# **Returns**

# **[QBCondition](https://wiki.servoy.com/display/DOCS/QBCondition)**

# **Supported Clients**

SmartClient,WebClient,NGClient

# **Sample**

foundset.query.where.add(query.not(query.columns.flag.eq(1)))